# **เติมวงเล็บ (Insert Parenthesis)**

Time limit: 0.5 sec memory limit: 512MB

ี เรามีนิพจน์ที่ประกอบด้วยตัวเลขจำนวนเต็มบวก จำนวน N ตัวที่คั่นด้วยเครื่องหมาย + หรือ — เท่านั้น ตัวอย่างเช่น 5 - 4 - 1 + 3 ให้ A[i] คือตัวเลข n ตัวเหล่านั้น และ ให้ S[i] คือ เครื่องหมายที่อยู่ระหว่าง A[i] และ A[i+1] ตัวอย่างเช่น นิพจน์ 5 - 4 - 1 + 3 จะมี A เป็น <5, 4, 1, 3> และมี S เป็น <-, -, +> ให้ ้สังเกตว่า S จะมีขนาดสั้นกว่า A อย่ 1 เสมอ

เราสามารถปรับเปลี่ยนนิพนจ์นี้ได้ โดยทำาการ "เติมวงเล็บ" ให้กับนิพนจ์นี้ โดยเราสามารถเติมวงเล็บ ล้อมรอบนิพจน์ย่อยโดยการใส่วงเล็บเปิดหน้าตัวเลข และใส่วงเล็บปิดหลังตัวเลข เช่น จากนิพจน์ข้างต้น เรา สามารถเติมวงเล็บลงไปหน้า 4 และหลัง 1 เป็น 5 – (4 – 1) + 3 ได้ เราสามารถเติมวงเล็บลงไปกี่ครั้งก็ได้ ตราบเท่าที่ผลลัพธ์ของการเติมวงเล็บเป็นนิพจน์ที่ถูกต้อง ตัวอย่างการเติมวงเล็บที่เป็นไปได้ คือ (5 – ((4 - 1)) + 3) หรือ ((5 – 4) – (1 + 3)) เป็นต้น แต่การเติมวงเล็บต่อไปนี้ไม่ถูกต้อง (5 – 4) – 1) + (3 หรือ (5 – 4 – (1 + 3) เป็นต้น

เราต้องการเติมวงเล็บให้ค่าของนิพจน์นี้มากที่สุดเท่าที่เป็นไปได้ จงหาค่ามากสุดที่เป็นไปได้นี้

### **Input**

- บรรทัดแรกประกอบด้วยจำนวนเต็มสองตัวคือ n ซึ่งระบุจำนวนตัวเลขในนิพจน์ (2  $<=$  N  $<=$ 200 000)
- หลังจากนั้นอีก 1 บรรทัดเป็นข้อมูลของนิพจน์ ในรูปแบบเหมือนตัวอย่าง กล่าวคือ จะมีสตริงจำนวน 2N 1- ตัว คันด้วยช่องว่าง ่
	- สตริงตัวที่ 1,3,5,… จำานวน N ตัวแทนจำานวนเต็มบวก A[i] ค่าแต่ละตัวมีค่าระหว่าง 1 ถึง 10,000
	- ∘ สตริงตัวที่ 2,4,6, $\ldots$  จำนวน N-1 ตัวแทนเครื่องหมาย S[i]

## **Output**

• มีหนึ่งบรรทัดประกอบด้วยผลรวมมากสุดที่เป็นไปได้ของนิพจน์นี้ที่เติมวงเล็บแล้ว

## **Example**

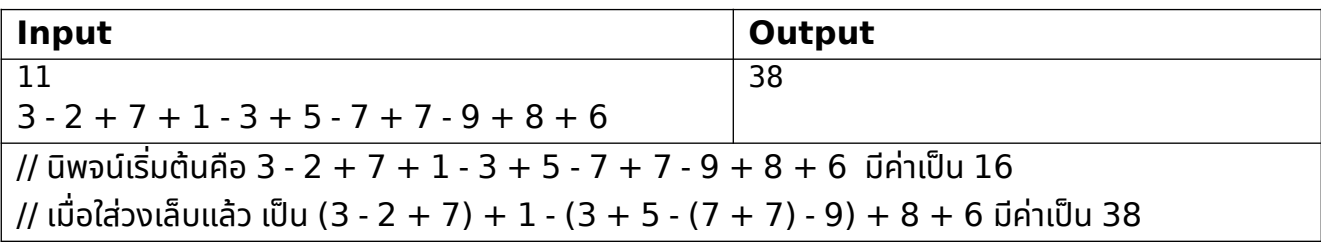

ข้อมูล subtask อยู่หน้าถัดไป

### **Subtask**

- ปัญหาย่อย 1 (20%): N <= 15
- ปัญหาย่อย 2 (30%): N <= 500
- ปัญหาย่อย 3 (50%): N <= 200 000